## Pautas generales para la instalación de módulos de memoria

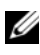

**20 NOTA:** La información proporcionada en este documento sustituye la información incluida en el Hardware Owner's Manual (Manual del propietario del hardware).

Para garantizar un rendimiento óptimo del sistema, aplique las pautas generales siguientes al configurar la memoria del sistema.

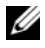

**NOTA:** Si la configuración de la memoria no sigue estas pautas, es posible que el sistema no pueda iniciarse y no pueda emitir vídeo.

- Todas las tarjetas verticales de memoria ocupadas deben tener la misma configuración.
- Para obtener un rendimiento óptimo, la configuración de memoria de cada procesador debe ser idéntica.
- Los módulos de memoria de tamaños distintos se pueden combinar (por ejemplo, de 2 GB y 4 GB). No todos los canales ocupados deben tener la misma configuración. Las configuraciones de memoria combinadas deben tener un tamaño de N+/-1.
- La velocidad de la memoria depende de las características del procesador.
- Si se combinan módulos de memoria cuádruples con módulos simples o duales, los módulos cuádruples se deben instalar en los zócalos con las palancas de liberación blancas.
- Si se instalan módulos de memoria con velocidades distintas, todos los módulos funcionarán a la velocidad del módulo de memoria más lento instalado. Las velocidades de la memoria también dependen de las características del procesador.

\_\_\_\_\_\_\_\_\_\_\_\_\_\_\_\_\_\_\_\_

**<sup>© 2013</sup> Dell Inc.** 

Marcas comerciales utilizadas en este texto: Dell™ y el logotipo de DELL son marcas comerciales de Dell Inc. AMD® es una marca comercial registrada y AMD Opteron™ es una marca comercial de Advanced Micro Devices.